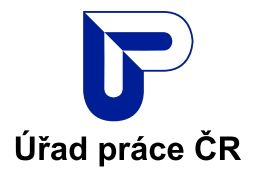

# **Přišla Vám datovou schránkou výzva od Úřadu práce ČR, abyste doložili potvrzení o příjmu vašeho zaměstnance?**

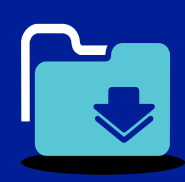

Podle zákona jste povinen doručit toto potvrzení do **8 dnů ode dne doručení výzvy**. Abychom Vám to co nejvíce ulehčili, připravili jsme pro Vás tento informační leták, který Vás celým procesem provede.

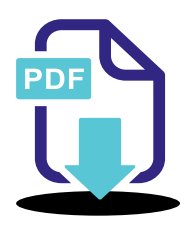

## **Jak doručit potvrzení o příjmu zaměstnance?**

V datové zprávě jsou přiloženy dva soubory:

- **■ Výzva ve formátu PDF**
- **■ Soubor s příslušnými údaji ve formátu XML**

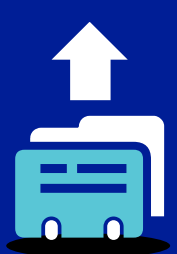

## **Odpovědět na výzvu můžete třemi způsoby:**

▶ **Vyplněním online webového formuláře** V přiloženém PDF dokumentu s výzvou najdete unikátní odkaz, díky kterému se do online formuláře dostanete přes datovou schránku.

▶ **Skrze strukturovanou datovou zprávu ve formátu XML**

▶ **Prostřednictvím Vašeho účetního systému**

### **Odpověď skrze strukturovanou datovou zprávu ve formátu XML:**

- **1.** V datové zprávě máte přiložen soubor ve formátu XML. Tento soubor si uložte do svého počítače.
- **2.** V přiloženém PDF dokumentu s výzvou máte uveden odkaz na XML editor. Otevřete XML editor.
- **3.** Nahrajte do XML editoru XML soubor, který jste si v prvním kroku uložili do počítače.
- **4.** Zadejte do formuláře všechny potřebné údaje a poté vyplněný XML soubor opět uložte do svého počítače.
- **5.** Vyplněný a uložený XML soubor nyní už pouze odešlete z Vaší datové schránky, nebo z datové schránky zmocněné osoby zpět do datové schránky Úřadu práce ČR, ze které jste výzvu obdrželi.

#### **Nově můžete odpovědět na výzvu i prostřednictvím jiné osoby.**

Jako vlastník datové schránky můžete pověřit jinou osobu nebo jiný oprávněný subjekt, aby příslušné údaje vyplnil za Vás.

K tomuto je nutné tuto osobu, či jiný oprávněný subjekt zmocnit prostřednictvím [mandátního](https://www.cssz.cz/tiskopisy-urcene-pro-poverovani-jinych-subjektu-k-esluzbam-cssz) [registru ČSSZ](https://www.cssz.cz/tiskopisy-urcene-pro-poverovani-jinych-subjektu-k-esluzbam-cssz). Je možné, že jste plnou moc pro služby ČSSZ udělili již v minulosti a v tomto případě bude zmocnění účinné i pro dokládání příjmů.

Zpřístupnili jsme také řešení, které umožňuje přímou integraci s účetními systémy. Pokud toto Váš účetní systém neumožňuje, obraťte se na svého dodavatele. Všechny potřebné informace najde na [Vývojářském portále MPSV.](https://developers.mpsv.cz/) Pokud si příslušný software implementujete v rámci své organizace sami, využijete tento portál přímo. Najdete zde veškerou potřebnou dokumentaci a nezbytné nástroje pro integraci.